## Importing a Replacement Cost Valuation (CoreLogic's RCT Express/MSB for Residential Policies)

This job aid demonstrates how to import a replacement cost valuation on Residential policies into TWIA Policy Center. This product can be referred to as CoreLogic's RCT Express or MSB.

MSB Policy # Confirm MSB #

- Once you have entered the required location information in Policy Center on the Locations and Risk Items screen, follow the on-screen text regarding importing an MSB. Click the "MSB Website" button, which will take you to the Replacement Cost Valuation Tool on the CoreLogic/MSB site in a separate browser window.
- 2. Login to the Replacement Cost Valuation Tool to calculate the replacement value of the property on the application with TWIA.
- Once logged in, the user will create a new valuation by entering the address, city, state and zip code. Click "Create Valuation".
- 4. The Edit Building Information screen may appear. The minimum required information to calculate a replacement cost value are boxed in red on the right. The system will then prefill additional data in the replacement cost valuation. This data may be reviewed/modified on the options screen. Then click "Save".

\*\*Do not include finished basement, built-in garage or lower level unfinished area in the finished living area.\*\*

Create New Valuation Condo/Co-Op

s. Citv. State. ZipC

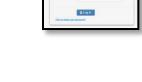

MSB Website

Last Imported: (None

Last Calculated: (None)

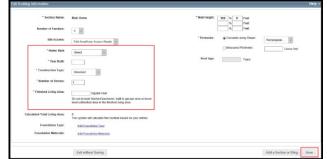

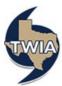

5. Edit the "policy number" in the Replacement Cost Valuation Tool/MSB to remove the word "estimate." When creating the valuation, the policy number is automatically generated and will include the word "estimate" by default. This needs to be removed to properly populate in Policy Center. Then click the "Save" button.

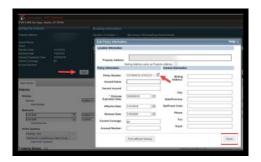

- Data may pre-fill (such as number of families, year built, construction type, number of stories, and finished living area) and imagery may appear on the property search results, if available from various sources, including the MLS. Data that reflects "Sys" in the red box means it is system generated data. Be sure to verify all data on the valuation to ensure accuracy. Users may edit data as needed.
- The next screen allows the user to edit the valuation details. For example, validate the exterior walls and roof section of the valuation, along with other prefilled data.

Once completed, click the "Finish" button.

| STIMATE-4700400                                                      |                    |             | Building Inform                        | fation                                                                                                    |         | Valuation Totals More Ma |                                                     |                                                                                                    |                                                                                                    |                                                                                                    |
|----------------------------------------------------------------------|--------------------|-------------|----------------------------------------|----------------------------------------------------------------------------------------------------|---------|--------------------------|-----------------------------------------------------|----------------------------------------------------------------------------------------------------|----------------------------------------------------------------------------------------------------|----------------------------------------------------------------------------------------------------|
| Yoperly Address<br>muted Name<br>Mone<br>Shokee Date<br>Innewal Date | 5/3/119<br>5/3/129 |             | Number of Family<br>Sizes<br>Main Home | LT Ste Access Flat Analitary Access<br>Byte Banch<br>Not App<br>Not App<br>Not App<br>Not App<br>Not App<br>Not App<br>Not App<br>Not App<br>Not App |         | e Rooth<br>Disnet<br>1   |                                                     | Foundation Type<br>Note Study at Grade                                                                          | Recentración Cost e/o Orbito Removal<br>Debin Temoral<br>Recentrativedor Cost e/B Debin Removal<br>Cost Data an of                                                                                                    | \$160,895<br>\$7,721<br>\$160,695<br>\$52219                                                                                                    |
| Inferrate Expiration Date<br>Surrent Coverage                        | 12(2019            |             |                                        |                                                                                                    |         |                          |                                                     | Property Imagery                                                                                                |                                                                                                    | 0 0 x 7                                                                                                    |
| Coort Namber                                                         |                    | Edit        |                                        |                                                                                                    |         |                          |                                                     | ۳B                                                                                                    |                                                                                                    |                                                                                                    |
| Man Home                                                             |                    |             |                                        |                                                                                                    |         |                          |                                                     | and the second                                                                                                  | ALC: NO                                                                                                    | -                                                                                                    |
| Interior                                                             |                    |             |                                        |                                                                                                    |         |                          | Exterior                                            |                                                                                                    |                                                                                                    | 1 100                                                                                                    |
| Kitchen                                                              |                    |             |                                        |                                                                                                    |         | _                        | Roaf                                                |                                                                                                    | 0                                                                                                    | And And                                                                                                    |
| Kötten<br>Add Köntere                                                |                    | (dukber)    | Grade                                  |                                                                                                    | Court   | 2.59                     | Root Style/Stope<br>And Even Style Street           |                                                                                                    |                                                                                                    | 0                                                                                                    |
| Dathriom                                                             |                    |             |                                        |                                                                                                    |         |                          | Roat Cover                                          |                                                                                                    |                                                                                                    | 10 Z                                                                                                    |
| [ful bath<br>Add Eaderson                                            |                    | e (buitter) | Grade                                  |                                                                                                    | Z Count | × 8n                     | Add Reef Cover<br>Roof Shape<br>Add Serie Dates     |                                                                                                    |                                                                                                    |                                                                                                    |
| HNAC Systems                                                         |                    |             |                                        |                                                                                                    |         |                          | And thysights                                       | 1.000                                                                                                    |                                                                                                    |                                                                                                    |
| ineuting, Gas Forced Air                                             |                    |             |                                        |                                                                                                    | 300 %   | × 8ys                    | Exterior Walls                                      | 1. The second second second second second second second second second second second second second second second | and the second second sec                                                                                                    | A CONTRACTOR                                                                                                    |
| Central Air Conditioning 1<br>Add MAC Susteme                        | Same Dudo          |             |                                        |                                                                                                    | 100 %   | > bys                    | Stote on Frame                                      | and the second                                                                                                  | 1                                                                                                    | Constant Series                                                                                                    |
|                                                                      |                    |             |                                        |                                                                                                    |         |                          | Garages & Carports                                  | -                                                                                                    | All All and a state of the                                                                                                    | Contraction of the local division of the local division of the loc |
| Pinterior Extras (8)                                                 |                    |             |                                        |                                                                                                    |         |                          | Garages & Carports<br>Attached Garage, SF           |                                                                                                    | A Standard Carlow of                                                                                                    | Contraction of                                                                                                    |
| Interior Specialties (None                                           | 2                  |             |                                        |                                                                                                    |         |                          | Alt/ Galages & Carpot                               | 10 A 100                                                                                                    | In the local day in the local of the local day in the local day in the loc | ALC: NOT                                                                                                    |
|                                                                      |                    |             |                                        |                                                                                                    |         |                          | Porches, Decks & Broeceways<br>Add Porches, Decks & | <br>Provide State                                                                                               |                                                                                                    |                                                                                                    |
|                                                                      |                    |             |                                        |                                                                                                    |         |                          | Exterior Extras (2)                                 |                                                                                                    | 125                                                                                                    | 12/50/0017                                                                                                    |
|                                                                      |                    |             |                                        |                                                                                                    |         |                          | Construction Details (1)                            |                                                                                                    |                                                                                                    |                                                                                                    |

| ESTIMATE AFJETT                                                                                           | Building betweentigen |                                       | Valuation Totals<br>Facanciestan Cost on Dalon<br>Partic Ranson<br>Partic Ranson<br>Ranson<br>Ranson |                  | Uner brie<br>1280,040<br>100,007<br>1272,040 |               |        |  |
|----------------------------------------------------------------------------------------------------|-----------------------|---------------------------------------|----------------------------------------------------------------------------------------------------|------------------|----------------------------------------------|---------------|--------|--|
| Ingusty Address<br>Insured Name<br>Phone<br>Disclose Calls 80(80219                                       |                       | The Access Fild Access<br>Nym 2 Story |                                                                                                    |                  |                                              |               |        |  |
| Rennend Date: B020000<br>Kommin Superbier: TS2800175<br>Date:<br>Content Countings: B0<br>Account Houseau |                       | Sector 2                              | 2400 Top P1 100% M 100% To                                                                           | E.C.             |                                              |               | Film   |  |
| Mark Hores                                                                                                |                       |                                       | Add a Nature or material.                                                                            |                  |                                              | No.           |        |  |
| Interior                                                                                                  |                       |                                       | Exterior                                                                                             |                  |                                              |               |        |  |
| simples                                                                                                   |                       |                                       | Red                                                                                                  |                  |                                              |               |        |  |
| Kilkhoe                                                                                                   | Bulldor's Einade V    | T.Court + ftm                         | Read Style/Steps                                                                                     | Hadle, States    | -                                            | - 900 w       | × 841  |  |
| And Routers                                                                                               |                       |                                       | And Read Date: Date:                                                                                 | Internation, Aug |                                              | 1 - 1 - 100 % | - 845  |  |
| Datheoss                                                                                                  |                       |                                       | Add Read Come                                                                                        | seconder, con    | and margare                                  |               |        |  |
| Furden U                                                                                                  | Duble's Crate U       | Z Court > the<br>T Court > the        | Roof Shape                                                                                           | (multiplant)     | ed                                           | - 900 %       | 2.044  |  |
| And Galleroom                                                                                             | longers onte          | I LONG 1 TH                           | Add Roof Diagon<br>Add Tourspire                                                                     |                  |                                              |               |        |  |
| 1949-C Systems                                                                                            |                       |                                       | Extension Warts                                                                                      | _                |                                              |               |        |  |
| Philadella Gale -                                                                                         |                       | 100 w × 101                           | Brick at France                                                                                      |                  |                                              | 588 %         | + User |  |
| Central As Conditioning, Same                                                                             |                       | 1005 to > fast                        | Add Extense Balls                                                                                    |                  |                                              |               | _      |  |
| P Interior Extras (11)                                                                                    |                       |                                       | Gerapes & Carports<br>Attached Gerape 2 Car<br>Alth Carports & Carports                              |                  |                                              | T Court       | > 54   |  |
| • Interior Specialities (1)                                                                               |                       |                                       | Porchos, Decisis & Branatowaya<br>Add Freiches, Decise & Branatowa                                   |                  |                                              |               |        |  |
|                                                                                                    |                       |                                       | Exterior Extras                                                                                      |                  |                                              |               |        |  |
|                                                                                                    |                       |                                       | Construction Details (7)                                                                             |                  |                                              |               |        |  |
|                                                                                                    |                       |                                       | P Detached Structures, come                                                                          |                  |                                              |               |        |  |

 Then, back in Policy Center, enter the "policy number" name you assigned to the valuation in "MSB Policy #" and in "Confirm MSB #". Click the "Import MSB Info" button to import the valuation data.

|               | MS8 Website 😜           |
|---------------|-------------------------|
| MSB Policy #  | *                       |
| Confirm MSB # |                         |
|               | Last Imported: (None)   |
|               | Last Calculated: (None) |
|               | Import MSB Info         |
|               |                         |

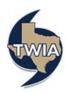

For questions, please call (800) 788-8247 or email us at <u>agentservices@twia.org</u>. For technical support on the Corelogic site, contact Corelogic at (800) 809-0017.